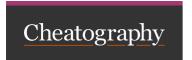

## My Keyboard Shortcuts by beta via cheatography.com/204641/cs/43636/

| Linux                |                                            |
|----------------------|--------------------------------------------|
| Super+Tab or Alt+Tab | Switch between windows (Shift for reverse) |
| Super+D              | Show desktop                               |
| Super+A              | Show the list of applications              |
| Super+M              | Toggle notification tray                   |
| Super+L              | Lock the screen                            |
| Alt+F4 or Ctrl+W     | Close an application window                |
| Alt+Print            | Take a screenshot                          |
| Alt+Super+8          | Toggle zoom                                |

| Terminal     |                  |
|--------------|------------------|
| Ctrl+Shift+T | New terminal tab |

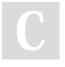

By **beta** cheatography.com/beta/

Not published yet. Last updated 14th June, 2024. Page 1 of 1. Sponsored by **ApolloPad.com**Everyone has a novel in them. Finish
Yours!
https://apollopad.com